## **Applying Key Operators in the Flux C** Case Study ex2 (Part 1)

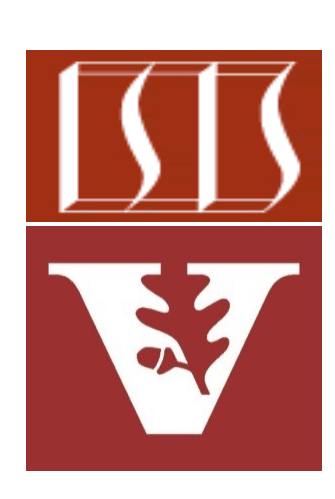

Douglas C. Schmidt d.schmidt@vanderbilt.edu www.dre.vanderbilt.edu/~schmidt

Professor of Computer Science

Institute for Software Integrated Systems

Vanderbilt University Nashville, Tennessee, USA

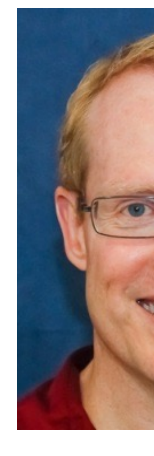

#### Learning Objectives in this Part of the Lesson

• Part 1 of case study ex2 shows how to use Flux operators create(), interval(), map(), filter(), take(), subscribe(), subscribeOn(), then(), publishOn(), & doOnNext() to create large random BigInteger objects & asynchronously check if they are prime in a background thread from the default parallel thread pool

**Flux**

 **.interval(sSLEEP\_DURATION)**

```
 .subscribeOn(publisher)
```
 **.map(sGenerateRandomBigInteger)**

 **.filter(sOnlyOdd)**

 **.take(sMAX\_ITERATIONS)**

```
 .subscribe(sink::next,
err -> sink
         .complete(),
 sink::complete);
```
#### Learning Objectives in this Part of the Lesson

- Part 1 of case study ex2 shows how to use Flux operators create(), interval(), map(), filter(), take(), subscribe(), subscribeOn(), then(), publishOn(), & doOnNext() to create large random BigInteger objects & asynchronously check if they are prime in a background thread from the default parallel thread pool
	- The Mono.fromRunnable() operator is also shown

**Flux**

 **...**

 **...**

 **.create(makeTimedFluxSink(sb))**

 **.map(bigInteger -> FluxEx.checkIfPrime (bigInteger, sb))**

 **.doOnNext(bigInteger -> FluxEx .processResult (bigInteger, sb))**

 **.then(Mono.fromRunnable(() -> BigFractionUtils .display (sb.toString())));**

# **Applying Key Operators** in the Flux Class to ex?

### Applying Key Operators in the Flux Class to

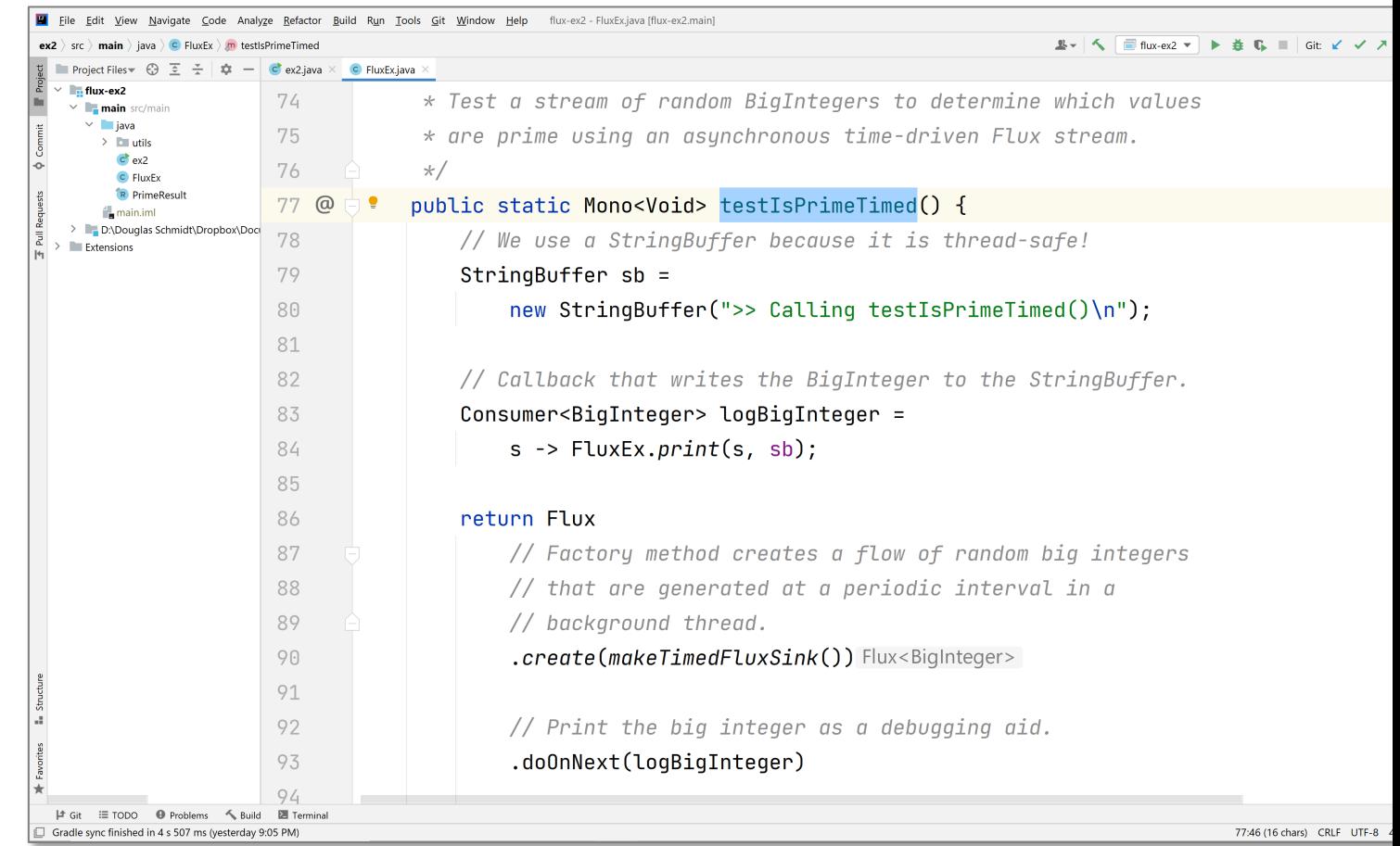

#### See github.com/douglascraigschmidt/LiveLessons/tree/master/Reacti

# End of Applying Key Methods in the Flux Class: Case Study ex2 (Part 1)